# Instabilités de Saffman-Taylor en milieu granulaire : Matériels et méthodes

Jean-Baptiste Bouhiron, Jean-Baptiste Boutin et Angelo Couto

Promotion 135

PSE, ESPCI Paris

## Matériels

- glycérol
- $-$  billes de verre (d  $\sim$  50 µm)
- colorant noir
- balance
- petites cales en plastique (épaisseur = 0,8 mm)
- cristallisoirs
- spatule

 $-$  2 plaques de plexiglas (d = 45 cm ; e = 1 cm) dont une avec un trou en son centre  $(d$  trou = 4 mm)

- bouteille d'air comprimé
- tuyau en plastique (d extérieur =  $4$  mm ; l =  $2$  m)
- caméra ultra rapide
- objectif
- plaque lumineuse
- alimentation continue
- niveau à bulle
- 3 supports élévateurs
- 4 pinces
- un ordinateur
- ImageJ, Matlab et PylonViewer

#### Schéma de l'expérience

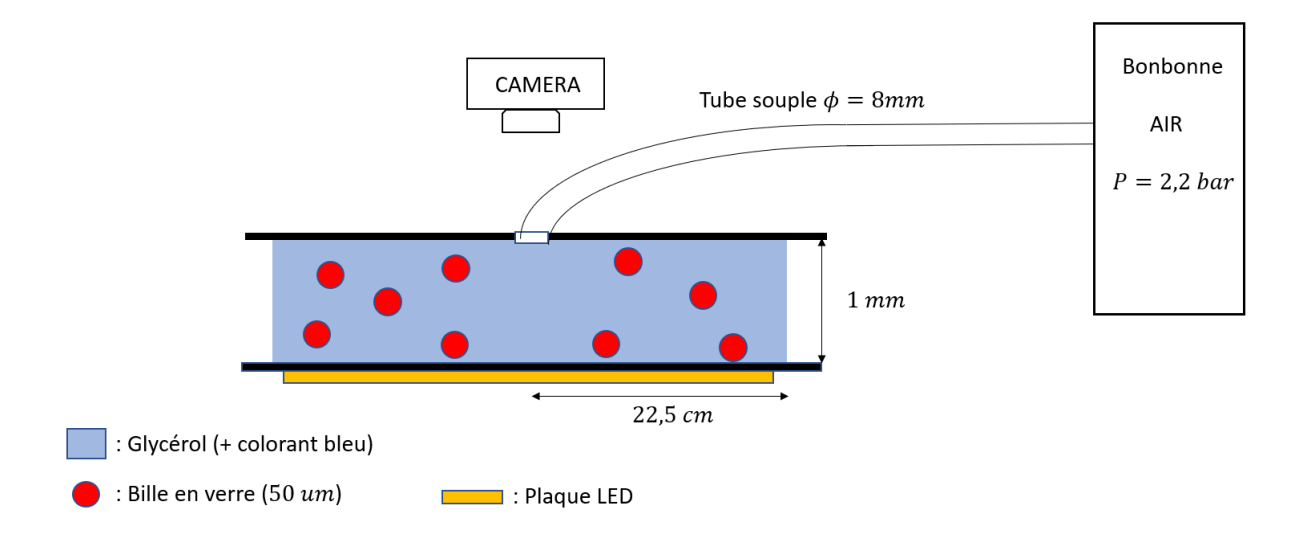

### Méthodes

 Réglage du montage : La caméra est réglée de façon à ne filmer que la zone éclairée du montage. Elle enregistre 139 images.s-1 avec un temps d'exposition de 350 µs. La plaque lumineuse est alimentée par une alimentation continue  $(I = 0.89 A$  et  $U = 3.8 V$ ). On positionne la première plaque de plexiglas horizontalement sur les supports élévateurs. On ajuste alors la hauteur des supports élévateurs pour régler l'horizontalité à l'aide du niveau à bulle. La pression à la sortie de la bouteille d'air comprimé est réglée à 2,2 bars. On place la caméra munie de son objectif à 1 m des plaques de plexiglas à l'aide d'une structure en métal.

 Protocole : A l'aide de la balance, préparer plusieurs mélanges, glycérol/billes de verre, de fractions massiques en billes différentes où la masse de glycérol reste constante (m glycérol = 150 g ; x bille = 0%, 5%, 16%, 30%, 45%, 65 %). Ajouter dans chaque préparation 6 gouttes de colorant noir. Verser la préparation entre les 2 plaques de plexiglas. Ajuster les pinces pour bloquer les 2 plaques et enfoncer le tuyau dans le trou de la plaque du dessus afin de relier la cellule de Hele-Shaw ainsi formée avec la bombonne d'air comprimé. Lancer l'acquisition de la caméra et ouvrir la bouteille 2 secondes. Arrêter l'acquisition. On recommence avec les autres préparations après avoir lavé les plaques.

 Exploitation des images : On binarise toutes les images à l'aide de la fonction Brightness (Image  $\rightarrow$  Adjust  $\rightarrow$  Brigthness) en noir et blanc du logiciel Image J. A l'aide du programme 1(cf annexes), on vérifie que les expériences sont répétables en mesurant la quantité d'air injectée au cours du temps (Aire de l'air). On vérifie que le débit d'air injecté est constant et identique pour chaque fraction en billes. Ensuite on utilise le programme 2 (cf annexe), sur la 12 ième image de chaque expérience, afin d'obtenir la distribution de la largeur de chacun des doigts du pattern. On calcule alors la largeur moyenne des doigts que l'on trace en fonction de la fraction massique en grain.

#### Annexes

#### Programme 1:

```
[filename,pathname]=uigetfile('C:\Users\Jean-
Baptiste\Documents\MATLAB\PSE_PLS\phi30exp23\*','multiselect','on'); 
longueur=length(filename);
pas=1000/139; %donne le pas de temps, ie l'écart temporel entre deux 
photos, en ms.
echelle = 0.1*246/1409;%1pixel=echelle cm
Liste aires=ones(1,longueur); %tableau contenant les aires
for f=1:1:longueur
    number=filename{f};
    s=strcat(pathname,number);
     A=imread(s);
    Abin=A(:,:,1); c=0; %compteur
     [Nlmax,Ncmax]=size(A); % Donne la taille de l'image
     for i=1:1:Nlmax
        for j=1:1:Ncmaxif (A(i, j) > 0)c=c+1; end
         end
     end
    Liste aires(1, f)=c;
    c=0;end
temps8=[0:1:longueur-1]*pas;%pour laxe des abscisses converti en temps (en 
ms)
Liste aires=Liste aires.*(echelle^2); %pour convertir l'aire en cm^2
exp8=(Liste aires);
% plot(temps,(Liste aires),'b'); xlabel('temps [ms]'); ylabel('surface
[cm^2]'); grid on;grid minor;%première image en origine des temps
% title('aire occupée par les bras en fonction du temps')
      Programme 2 : 
%% Ouverture images
clear all
close all
clc
[filename,pathname]=uigetfile('C:\Users\Angelo\Documents\MATLAB\PSE_26_JANV
IER\expérience8\*','multiselect','on'); 
d = dir(pathname);longueur fichier = length(find([d.isdir]==0));
```

```
number0=filename{longueur fichier};
s0=strcat(pathname, number\overline{0});
image0=imread(s0); % image à traiter 
figure; colormap gray; axis image;
imagesc(image0);
number0=filename{1};
s0=strcat(pathname,number0);
image0=imread(s0); % image à traiter 
figure; colormap gray; axis image;
imagesc(image0);
size image = size(image0);
i max = size image(1); j max = size image(2); \frac{1}{2} \frac{1}{2} max, j max =
hauteur, largeur de l'image en pixels
%% Paramètres %%
x centre = 619;y centre = 672; \frac{1}{2} \frac{1}{2} \frac{1}{2} \frac{1}{2} \frac{1}{2} \frac{1}{2} \frac{1}{2} \frac{1}{2} \frac{1}{2} \frac{1}{2} \frac{1}{2} \frac{1}{2} \frac{1}{2} \frac{1}{2} \frac{1}{2} \frac{1}{2} \frac{1}{2} \frac{1}{2} \frac{1}{2} \frac{1}{2} \frac{1}{figure
seuil = 52; <br>
& seuil = \frac{1}{2}valeur minimale = 4; \frac{1}{2} \frac{1}{2} \frac{1}{2} \frac{1}{2} valeur minimale en pixel de la
largeur d'un bras
R min = 43;R max = 500;
delta R =1;distance pixel reference = 1230;
facteur echelle spatiale = 252 / distance pixel reference; \frac{1}{8}coef conversion pixels --> mm
facteur echelle temporelle = 1000 / 125;
coef conversion numero image --> ms
N R = floor((R max-R min)/delta R)+1; % balayage de la figure depuis
R_min jusqu'à R_max avec un incrément de delta R. N_R = nombre de rayons
(=nombre d'incréments)
%% Calcul points
matrice nombre bras = zeros(N_R, longueur fichier);
vecteur aire = zeros(1, longueur fichier);
cellule longueurs bras = cell(longueur fichier);
[X cellule, Y cellule, N1] = determineCoordonneesPolaire(N R, R min, delta R,
x_centre, y_centre);
%% Calculs bras
pourcentage = 10;
for numero image=1:longueur fichier
    if (numero image / longueur fichier)*100 > pourcentage
         pourcentage
         pourcentage = pourcentage + 10;
```

```
 number=filename{numero_image};
    s=strcat(pathname,number);
     image=imread(s);
    [test seuil, aire] = determineTestSeuil (image, X cellule, Y cellule,
seuil, N\overline{R}, N1);
    nombre bras = determineNombreBras(test seuil, N R, N1);
    [indices debut, indices fin] = determineBeginingEnd(nombre bras,
test seuil, N R, N1);
     [longueurs_bras,nombre_bras_rectifie] = 
determineLongueurBras(nombre bras, indices debut, indices fin,
X cellule, Y cellule, valeur minimale, N R, R min, delta R, x centre,
y_centre);
    matrice nombre bras (:, numero image) = nombre bras rectifie;
    vecteur aire(numero image) = aire;
     cellule_longueurs_bras{numero_image} = longueurs_bras;
end
%% Largeur bras 1 image
numero image = 3;longueurs bras = cellule longueurs bras{numero image};
longueurs bras(longueurs bras < valeur minimale) = [];
longueurs bras(longueurs bras > 200) = [];
figure; a = histogram(longueurs bras*facteur echelle spatiale, 50,
'Normalization', 'probability');xlabel('Largeur des bras 
(mm)');ylabel('Proportion');title('Distribution de la largeur des bras ');
esperance = linspace(a.BinLimits(1), a.BinLimits(2), a.NumBins) *
a.Values';
hold on; plot([esperance esperance], [0 \ 1.1*max(a.Values)], 'LineWidth', 2);
function [test seuil, aire] = determineTestSeuil (image, X cellule,
Y cellule, seuil, N R, N1)
     %Détermine la matrice des seuils
    test seuil = cell(1, N R); % test seuil{n R} = liste de 0 et de 1
suivant que le niveau de gris de l'image aux points d'indices n1 est en 
dessous ou au dessus du seuil
     aire = 0; % aire en pixel
    for nR = 1:NR % itération sur les cercles
    test seuil{n R} = zeros(1, N1(n R)); % initialisation
        for nl = 1:N1(n,R)if image(Y_cellule{n_R}(n1), X_cellule{n_R}(n1)) > seuil % = 1si >seuil , =0 si <=seuil
                test seuil{n R}(n1) = 1;
                aire = aire + 1;
             end
         end
     end
end
function [longueurs bras, nombre bras rectifie] =
determineLongueurBras(nombre bras, indices debut, indices fin,
```
end

```
X_cellule,Y_cellule,valeur_minimale, N_R, R_min, delta_R, x_centre,
y_centre)
%Détermine la longueur des bras
    longueurs bras = zeros(1, sum(nombre bras));
    rectification = zeros(1, NR);
    increment = 1;
    for n R = 1:N R
        for numero bras = 1:nombre bras(n R)
            R = R \overline{min} + n R * delta R;xA = \overline{X} cellule{n R}(indices debut{n R}(numero bras)); yA =
Y_cellule{n_R}(indices_debut{n_R}(numero_bras));
            \overline{x}B = X cellule{n R}(indices \overline{f}in{n R}(numero bras)); yB =
Y_cellule{n_R}(indices_fin{n_R}(numero_bras));
            \bar{L}longueur = ((xA-xB)^2 + (yA-yB)^2)^0.5;
             if longueur < valeur_minimale
                rectification(n \overline{R}) = rectification(n R) +1;
             end
            longueurs bras(increment) = longueur;
            increment = increment +1; end
     end
    nombre bras rectifie = nombre bras - rectification;
end
function [X cellule, Y cellule, N1] = determineCoordonneesPolaire(N R,R min,
delta R, x centre, y centre)
     %Détermine la liste des coordonnées polaires
    X0 cellule = cell(1, NR); Y0 cellule = cell(1, NR); % Initialisation
de la liste des listes des positions (i, j) (ou (y, x)) pour un rayon R
    X cellule = cell(1, NR); Y cellule = cell(1, NR); % idem
    N1 = 2 \text{eros} (1, N, R);du nombre de pixels parcourus pour chaque rayon
    for n R = 1:N R % itération sur les cercles numéro n R
R = R \text{ min } + n R * delta R; % rayon du cercle n R
delta theta = 1 / R; N = floor(2*pi / delta theta); %calcul de
l'incrément de l'angle theta pour que tous les pixels appartenant au cercle 
n R soient pris en compte. N = nombre de valeur de l'angle theta
        X0 cellule{n R} = zeros(1,N); Y0 cellule{n R} = zeros(1,N);
        X0 cellule{n R}(1) = x centre + R; Y0 cellule{n R}(1) = y centre;
% initialisation de la liste des coordionnées x, y du cercle
        for n = 2:NX0 cellule{n R}(n) = floor(x centre + R * cos(n *
delta theta)); Y0 cellule{n R}(n) = floor(y centre + R * sin(n *
delta_theta)); %calcul des coordonnées x, y du cercle n_R en fonction de 
l'angle theta
         end
        X_cellule{n_R} = zeros(1, N); Y_cellule{n_R} = zeros(1, N);
        X^-cellule{n<sup>-</sup>R}(1) = x centre + \overline{R}; Y cellule{n R}(1) = y centre; %
initialisation de la liste des coordionnées x, y du cercle
        n1 = 2; % indice de X cellule{n R} et Y cellule{n R}
```

```
for n = 2:N % il se peut que la liste des pixels [X0 cellule{n R},
Y0 cellule{n R}] contiennent des doublons, la liste
[X_cellule{n_R},Y_cellule{n_R}] est la liste sans les doublons
            if X0 cellule{n R}(n) ~= X0 cellule{n R}(n-1) |
Y0 cellule{n R}(n) ~= Y0 cellule{n R}(n-1) % si deux points consécutifs
sont différents, alors on l'ajoute à X, Y
                X cellule{n R}(n1) = X0 cellule{n R}(n) ;
Y_cellule{n_R}(n1) = Y0_cellule{n_R}(n);
                nl = n1 + 1; end
         end
        X cellule{n R}(X cellule{n R}==0) = [];
Y_cellule{n_R}(Y_cellule{n_R}==0)= []; %supprime les élements nuls
        N1(n R) = length(X cellule{n R}); % nombre de pixels parcourus par
le cercle n \overline{R} de rayon R
     end
end
function [indices debut, indices fin] = determineBeginingEnd(nombre bras,
test seuil, N R, N1)
%Détermine le début et la fin des bras
    indices debut = cell(1, N R); indices fin= cell(1, N R); % repèrtorie
l'indice des pixels correspondant au début des bras et à la fin des bras
    for n R = 1:N R
        indices debut{n R} = zeros(1, nombre bras(n R)); indices fin{n R} =
zeros(1, nombre bras(n R));
        ind d = 1; ind f = 1;
        if test_seuil{n_R}(1) == 1for nl = 1:N1(n_R)-1if test seuil{n R}(n1) ==1 && test seuil{n R}(n1+1) == 0
                     indices fin\{nR\} (ind f) = n1;
                         ind f = \text{ind } f + \overline{1};
                 end
                 if test seuil{n R}(n1) ==0 && test seuil{n R}(n1+1) ==1
                     indices debut\{n R\}(ind d) = n1+1;
                         ind d = ind d + 1;
                 end
             end
            if test seuil{n R}(N1(n R)) == 0
                 indices debut{n R}(nombre_bras(n_R)) = 1;
             end
            indices fin{n R} = circshift(indices fin{n R}, -1);
         end
        if test_seuil\{n_R\}(1) == 0for nl = 2:N1(n R)if test seuil{n R}(n1) ==1 && test seuil{n R}(n1-1) ==0
                     indices debut \{n_R\} (ind d) = n1;
                         ind d = ind d + 1;
                 end
                 if test seuil{n R}(n1) ==0 && test seuil{n R}(n1-1) ==1
                     indices fin{nR} (ind f) = n1-1;
                         ind f = \text{ind } f + 1; end
             end 
            if test seuil{n R}(N1(n R)) ==1
                 indices fin{nR} (nombre bras(n R)) = N1(n R);
             end
         end
         %test%
        %if ind f~=nombre bras(n R) | ind d~=nombre bras(n R)
```

```
 % [n_R ind_d ind_f nombre_bras(n_R)]
        %end
       for indice = indices_debut{n_R} if indice == 0
[1 n R] end
       end
      for indice = indices fin{nR} if indice == 0
              [2 n_R]
           end
       end
    end
end
```